#### **Требования к оформлению сообщений при подаче заявок Участником торгов на валютном рынке и рынке драгоценных металлов посредством системы передачи информации Рейтер (в новой редакции)**

#### **Раздел 1. Общие положения**

1. При участии в торгах на валютном рынке и рынке драгоценных металлов посредством системы передачи информации Рейтер подача/прием заявок на покупку и/или продажу иностранной валюты/драгоценных металлов осуществляется путем обмена текстовыми сообщениями между Участниками торгов на валютном рынке и рынке драгоценных металлов (далее – Участник торгов) и **ПАО Московская Биржа** (далее – **Московская Биржа**) как в соответствии с Правилами **организованных торгов ПАО Московская Биржа на валютном рынке и рынке драгоценных металлов** (далее – Правила торгов), а также в соответствии с настоящими Требованиями.

2. Для участия в торгах на валютном рынке и рынке драгоценных металлов посредством системы передачи информации Рейтер определяется следующий код Московской Биржи в системе «Рейтер - Дилинг»:

 MICX – код для участия в торгах посредством взаимодействия с Московской Биржей.

3. Для участия в торгах на валютном рынке и рынке драгоценных металлов посредством системы передачи информации Рейтер Участник торгов письменно сообщает Московской Бирже уникальный символьный код, закрепленный за Участником торгов в системе передачи информации Рейтер, для использования при аутентификации Участника торгов.

4. Термины, специально не определенные в настоящих Требованиях, используются в значениях, установленных в Правилах торгов.

### **Раздел 2. Используемые обозначения**

- 1. В одинарных угловых скобках < > указываются следующие обозначения:
	- *<сумма>* сумма в единицах иностранной валюты/граммах драгоценных металлов, при указании которой дополнительно могут использоваться следующие общепринятые сокращения: **K, T, TH** – тысяч, **M, MIO** - миллионов, **YRD, YARD** миллиардов;
	- *<инструмент>* установленное обозначение инструмента в Торговой системе (далее - ТС), а также сделки своп; при работе в ТС посредством взаимодействия с Московской Биржей инструмент может обозначаться как пара валют (*<валюта1>* **AG** *<валюта2>*) с последующим указанием даты валютирования, например: 16APR2008;
	- *<макс. курс покупки>, <мин. курс продажи>*  курсы указанного инструмента, указываемые в формате, используемом в торгах на валютном рынке и рынке

драгоценных металлов.

- 2. В фигурные скобки { } заключены необязательные ключевые слова и обозначения, которые могут быть опущены без потери смысла всего выражения.
- 3. В круглые скобки ( ) заключено альтернативное ключевое слово, которое может быть использовано вместо ключевого слова, стоящего перед ним.

#### **Порядок обмена текстовыми сообщениями между Московской Биржей и Участниками торгов при заключении сделок на торгах на валютном рынке и рынке драгоценных металлов с использованием РМ РЕЙТЕР**

Обмен сообщениями на торгах на валютном рынке и рынке драгоценных металлов посредством взаимодействия с Московской Биржей может осуществляться следующими способами.

#### **1. Вариант 1**

1.1 Ввод заявок Участников торгов на покупку (продажу) иностранной валюты/драгоценных металлов осуществляется путем трансляции Московской Биржей в ТС в виде заявок:

- одного из текстовых сообщений, переданных Участником торгов в форматах, приведённых в п.п. 3.1 - 3.6, 4.1, 4.2, настоящего Раздела;

- текстового сообщения, содержащего подтверждение на ввод в ТС заявки для регистрации внесистемной сделки, переданного Участником торгов в ответ на запрос Московской Биржей в формате, приведенном в 6.1 настоящего Раздела.

- 1.2 Проверка статуса (состояния) зарегистрированных в ТС заявок Участника торгов осуществляется путем передачи Участником торгов на Московскую Биржу одного из текстовых сообщений в форматах, приведённых в п.п. 3.12 – 3.13, 4.3 настоящего Раздела.
- 1.3 Снятие заявок на покупку (продажу) иностранной валюты/драгоценных металлов осуществляется от имени Участника торгов путем трансляции в ТС переданных Участником торгов на Московскую Биржу одного из текстовых сообщений в форматах, приведённых в п.п. 3.7 - 3.11, 4.4 настоящего Раздела.
- 1.4 Передача каждого текстового сообщения в ходе обмена сообщениями между Московской Биржей и Участниками торгов завершается нажатием кнопки TRANSMIT.
- 1.5 Подтверждение трансляции в ТС текстовых сообщений Участников торгов в виде заявок на покупку (продажу) иностранной валюты/драгоценных металлов осуществляется Московской Биржей путем направления одного из текстовых сообщений в форматах, приведённых в п.п.5.1, 6.2, 6.3 настоящего Раздела.
- 1.6 Подтверждение на ввод заявок Участника торгов на покупку (продажу) иностранной валюты/драгоценных металлов для регистрации внесистемной сделки производится путем передачи Участником торгов в ответ на запрос Московской Биржи текстового сообщения в формате, приведённом в п. 4.5 настоящего Раздела.
- 1.7 Приём требований на отмену ранее поданных Участниками торгов заявок Московская Биржа подтверждает путем направления текстового сообщения в формате, приведённом в п.п. 5.2 настоящего Раздела. В случае если по отменяемой заявке уже были заключены сделки, Московская Биржа уведомляет Участника торгов о сделках, зарегистрированных в ТС на основании данной заявки.
- 1.8 Отклонение требований на ввод Участником торгов заявок Московская Биржа осуществляет путем направления одного из текстовых сообщений в форматах,

приведённых в п.п. 5.7 - 5.12 настоящего Раздела.

- 1.9 В случае исполнения (неисполнения) заявки, поданной Участником торгов, Московская Биржа уведомляет такого Участника торгов путем направления текстовых сообщений в форматах, приведённых в п.п. 5.5, 5.6 настоящего Раздела.
- 1.10 В случае возникновения вынужденной задержки в обмене текстовыми сообщениями Московская Биржа или Участник торгов может запросить ожидание путем направления текстового сообщения в форматах, приведённых в п.п. 3.19, 5.13 настоящего Раздела.

# **2. Вариант 2.**

- 2.1 Участник торгов требует проинформировать о котировках, торгуемых в ТС инструментов, путем направления одного из текстовых сообщений в форматах, приведённых в п.п.3.14 - 3.15 настоящего Раздела.
- 2.2 Московская Биржа информирует Участника торгов о наличии текущих котировок путем направления одного из текстовых сообщений в форматах, приведённых в п.п. 5.3 – 5.4 настоящего Раздела.
- 2.3 Участник торгов передает Московской Бирже одно из текстовых сообщений в форматах, приведённых в п.п. 3.16 - 3.17 настоящего Раздела, для их последующей трансляции в ТС в виде заявки на покупку (продажу) валюты/драгоценных металлов от имени и за счет Участника торгов.
- 2.4 После трансляции в ТС полученного от Участника торгов текстового сообщения в виде заявки Московская Биржа уведомляет Участника торгов о результате операции путем направления одного из текстовых сообщений в форматах, приведённых в п.п. 5.5 - 5.6 настоящего Раздела.
- 2.5 В случае неисполнения данной заявки, её отмена осуществляется Участником торгов путем трансляции в ТС переданных Московской Бирже Участником торгов одного из текстовых сообщений в форматах, приведённых в п.п. 3.7 - 3.10 настоящего Раздела.
- 2.6 Приём требований на снятие зарегистрированной в ТС и неисполненной заявки Участника торгов Московская Биржа подтверждает путем направления текстового сообщения в формате, приведённом в п. 5.2 настоящего Раздела.
- 2.7 В случае возникновения вынужденной задержки в обмене текстовыми сообщениями Московская Биржа или Участник торгов может запросить ожидание путем направления текстового сообщения в форматах, приведённых в п.п. 3.19, 5.13 настоящего Раздела.
- **3. Форматы текстовых сообщений, направляемых Участниками торгов при заключении сделок на биржевых торгах:**
	- **3.1 «{I NEED TO} BUY (BID) <***сумма> <инструмент>* **{AT} <***макс. курс покупки>***»**

Требование на ввод лимитированной по курсу <*макс. курс покупки>* заявки на покупку по инструменту *<инструмент>* в объёме <*сумма>*;

### **3.2 «{I NEED TO} BUY (BID) <***сумма> <инструмент>* **{AT} MARK»**

Требование на ввод нелимитированной по курсу заявки на покупку по инструменту *<инструмент>* в объёме <*сумма>*;

**3.3 «{I NEED TO} SELL (OFR) <***сумма> <инструмент>* **{AT} <***мин. курс продажи>***»**

Требование на ввод лимитированной по курсу <*мин. курс продажи>* заявки на продажу по инструменту *<инструмент>* в объёме <*сумма>*;

**3.4 «{I NEED TO} SELL <***сумма***> <***инструмент***> {AT} MARK»**

Требование на ввод нелимитированной по курсу заявки на продажу по инструменту *<инструмент>* в объёме <*сумма>*;

# **3.5 «{I NEED TO} SELL AND BUY <***сумма> <инструмент,СВОП>* **{AT} <***макс. курс СВОП>***»**

Требование на ввод лимитированной по курсу <*макс. курс СВОП>* заявки по инструменту *<инструмент, СВОП>* в объёме <*сумма>*;

## **3.6 «{I NEED TO} BUY AND SELL <***сумма> <инструмент,СВОП>* **{AT} <***мин. курс СВОП>***»**

Требование на ввод лимитированной по курсу <*мин. курс СВОП>* заявки по инструменту *<инструмент,СВОП>* в объёме <*сумма>*;

#### **3.7 «CANCEL BUY (BID) {***<сумма> <инструмент>* **{AT}** *<макс. курс покупки>***}»** Требование отмены лимитированной по курсу <*макс. курс покупки>* заявки на покупку по инструменту *<инструмент>* в объёме <*сумма>*;

### **3.8 «CANCEL SELL (OFR) {***<сумма> <инструмент>* **{AT}** *<мин. курс продажи>***}»**

Требование отмены лимитированной по курсу <*мин. курс продажи>* заявки на продажу по инструменту *<инструмент>* в объёме <*сумма>*;

### **3.9 «CANCEL SELL AND BUY {***<сумма> <инструмент,СВОП>* **{AT}** *<курс СВОП>***}»**

Требование отмены лимитированной по курсу <*курс СВОП>* заявки по инструменту *<инструмент,СВОП>* в объёме <*сумма>*;

### **3.10 «CANCEL BUY AND SELL {***<сумма> <инструмент,СВОП>* **{AT}** *<курс СВОП>***}»**

Требование отмены лимитированной по курсу <*курс СВОП>* заявки по инструменту *<инструмент,СВОП>* в объёме <*сумма>*;

### **3.11 «CANCEL ALL»**

Требование отмены всех активных заявок Участника торгов;

#### **3.12 «STATUS BID** *<инструмент>* **{***<сумма>* **{AT}** *<макс. курс покупки>***}»** Запрос о состоянии (статусе) лимитированной по курсу *<макс. курс покупки>* заявки на покупку по инструменту *<инструмент>* в объёме <*сумма>*;

#### **3.13 «STATUS OFR** *<инструмент>* **{***<сумма>* **{AT}** *<мин. курс продажи>***}»** Запрос о состоянии (статусе) лимитированной по курсу *<мин. курс продажи>* заявки на продажу по инструменту *<инструмент>* в объёме <*сумма>*;

### **3.14 «***<сумма> <инструмент>***»**

Требование сообщить Участнику торгов максимальный курс покупки и минимальный курс продажи по инструменту *<инструмент>* на основе активных заявок в ТС с объёмом *<сумма>*;

### **3.15 «SW** *<сумма> <инструмент,СВОП>* **»**

Требование сообщить Участнику торгов максимальный курс покупки и минимальный курс продажи по инструменту *<инструмент,СВОП>* на основе активных заявок в ТС с объёмом *<сумма>*;

### **3.16 «BUY»**

Требование Участника торгов на ввод лимитированной заявки на покупку по инструменту и в объёме, ранее указанном в запросе данного Участника торгов, по минимальному курсу продажи, указанному Московской Биржей;

# **3.17 «SELL»**

Требование Участника торгов на ввод лимитированной заявки на продажу по инструменту и в объёме, ранее указанном в запросе данного Участника торгов, по максимальному курсу покупки, указанному Московской Биржей;

# **3.18 «NET** *<инструмент>***» \***

Запрос о значении текущей нетто позиции Участника торгов по инструменту *<инструмент>*; запрос о значении итоговых нетто-требований и неттообязательств Участника на дату завершения торговой сессии с указанием суммы комиссионного вознаграждения и величины уплачиваемого НДС.

# **3.19 «MOM PL»**

Запрос ожидания.

# **4. Форматы текстовых сообщений, направляемых Участниками торгов, для регистрации внесистемных сделок:**

# **4.1«{TO} CONF {I} BUY <сумма> <инструмент> {AT} <курс покупки> <банкконтрагент>»**

Требование на регистрацию внесистемной сделки с конечным контрагентом <банк-контрагент> на покупку по инструменту <инструмент> в объёме <сумма> по курсу <курс покупки>;

# **4.2«{TO} CONF {I} SELL <сумма> <инструмент> {AT} <курс продажи> <банкконтрагент>»**

Требование на регистрацию внесистемной сделки с конечным контрагентом *<банк-контрагент>* на продажу по инструменту *<инструмент>* в объёме *<сумма>* по курсу *<курс продажи>*;

### **4.3«STATUS CONF {WHERE} I BUY (SELL) <сумма> <инструмент> {AT} <курс сделки> {FROM(TO)} <банк- контрагент>»**

Запрос о состоянии (статусе) ранее выставленной заявки, предназначенной для регистрации внесистемной сделки Участника торгов;

### **4.4«CANCEL CONF {WHERE} I BUY (SELL) <сумма> <инструмент> {AT} <курс сделки> <банк- контрагент>»**

Требование отмены активной заявки Участника торгов на регистрацию внесистемной сделки;

# **4.5 «ALL AGREED»**

Подтверждение на ввод в ТС заявки для регистрации внесистемной сделки с указанием инструмента, курса, объема, направления заявки, принятой Московской Биржей от Участника торгов.

### **5. Форматы текстовых сообщений, направляемых Московской Биржей по результатам обработки текстовых сообщений, поступивших от Участника торгов:**

# **5.1«ACCEPTED {<инструмент> BID (OFFER)}»**

Подтверждение ввода в ТС заявки на покупку (продажу) по инструменту *<инструмент>*;

# **5.2«ACCEPTED CANCEL {BID (OFFER)}»**

Подтверждение отмены заявки на покупку (продажу) по предварительно указанным Участником торгов инструменту и курсу;

<sup>\*</sup> -справочно

### **5.3«{<инструмент>} <макс. курс покупки> <мин. курс продажи>»**

Сообщение, уведомляющее Участника торгов о наличии в ТС активных встречных заявок, одной из которых является лимитированная по курсу *<макс. курс покупки>* заявка на покупку, а другой - лимитированная по курсу *<мин. курс продажи>* заявка на продажу по инструменту *<инструмент>* с объёмом, указанным в запросе данного Участника торгов;

# **5.4«SRY NOTHING TO SUGGEST»**

Сообщение, уведомляющее Участника торгов об отсутствии в ТС активных заявок по инструменту и в объёме, указанном в запросе данного Участника торгов;

#### **5.5«DONE <сумма> <инструмента> {AT} <курс сделки>»**

Сообщение о заключении данным Участником торгов сделки по инструменту *<инструмент>* в объёме *<сумма>* по курсу *<курс сделки>*;

#### **5.6«NOTHING DONE»**

Сообщение о невозможности заключения сделки по причине отсутствия в ТС допустимых встречных заявок по инструменту и в объёме, указанном в запросе Участника торгов, по курсу, указанному Участником торгов;

### **5.7«ACCESS TO TRADE DENIED»**

Сообщение об отсутствии допуска к торгам;

#### **5.8«OVER LINE ON <валюта/драгоценный металл>»**

Сообщение об отклонении заявки по причине превышения данной заявкой торгового лимита Участника торгов по валюте/драгоценному металлу *<валюта/драгоценный металл>*;

### **5.9 «OVER RATE»**

Сообщение об отклонении заявки по причине превышения указанным в данной заявке курсом установленных для инструмента предельных значений отклонения курса;

#### **5.10 «CHECK ORDER»**

Сообщение с требованием уточнить смысл заявки по причине ошибки в ключевом слове или по причине несоответствия формы заявки требованиям настоящих Требований;

### **5.11 «CHECK RATE»**

Сообщение с требованием проверить (исправить) курс, указанный в заявке Участника торгов;

# **5.12 «CHECK AMNT»**

Сообщение с требованием проверить (исправить) сумму, указанную в заявке Участника торгов;

### **5.13 «MOM PL»**

Запрос ожидания.

- **6. Форматы текстовых сообщений, направляемых Московской Биржей по результатам обработки текстовых сообщений Участника торгов для регистрации внесистемных сделок:**
	- **6.1 «{TO} CONF YOU BUY(SELL)<сумма> <инструмент> {AT} <курс покупки (продажи)> <банк-контрагент>»**

Запрос Участнику торгов на трансляцию в ТС сообщения в виде заявки от его имени на регистрацию внесистемной сделки с контрагентом *<банкконтрагент>* по инструменту *<инструмент>* в объёме *<сумма>* по курсу *<курс покупки (продажи)>*;

### **6.2 «CONF ACCEPTED»**

Уведомление о введении в ТС заявки на регистрацию внесистемной сделки с указанием инструмента, курса, объема, направления заявки;

#### **6.3 «ALL AGREED»**

Принятие сообщения, предназначенного для регистрации в ТС заявки на заключение внесистемной сделки, и уведомление Участника торгов о наличии в ТС соответствующей встречной заявки от Участника торгов, являющегося контрагентом по этой сделке;

**Раздел 3. Доступные сокращения в текстовых сообщениях при подаче/приеме заявок на покупку (продажу) иностранной валюты**/драгоценного металла **на торгах на валютном рынке и рынке драгоценных металлов**

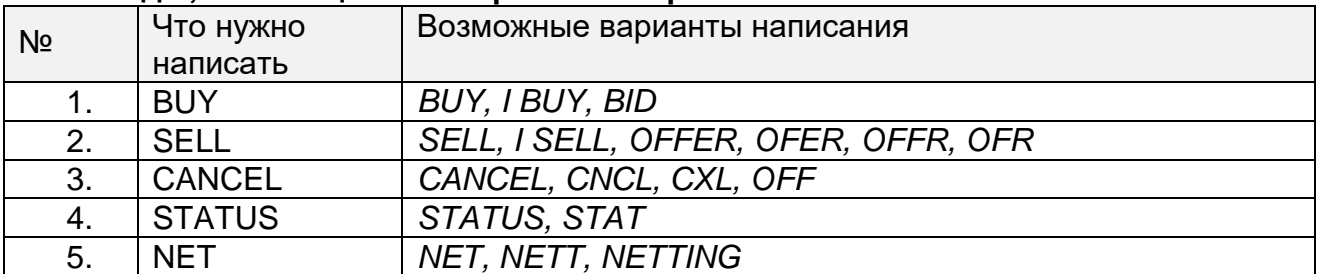

#### **Команды, относящиеся к биржевым торгам**

#### **Команды, используемые при регистрации внесистемных сделок**

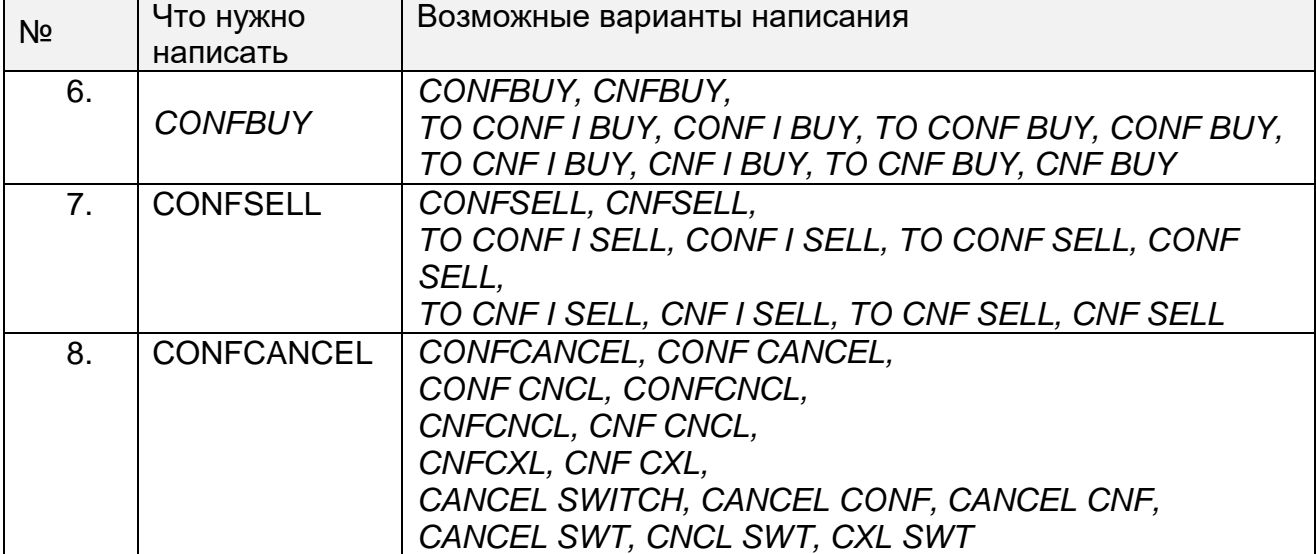

#### **Индикатор рыночной (нелимитированной) заявки**

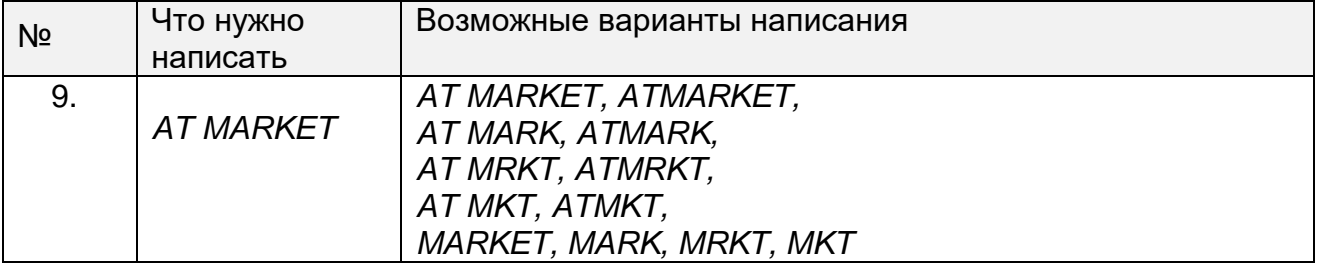

# **Инструменты**

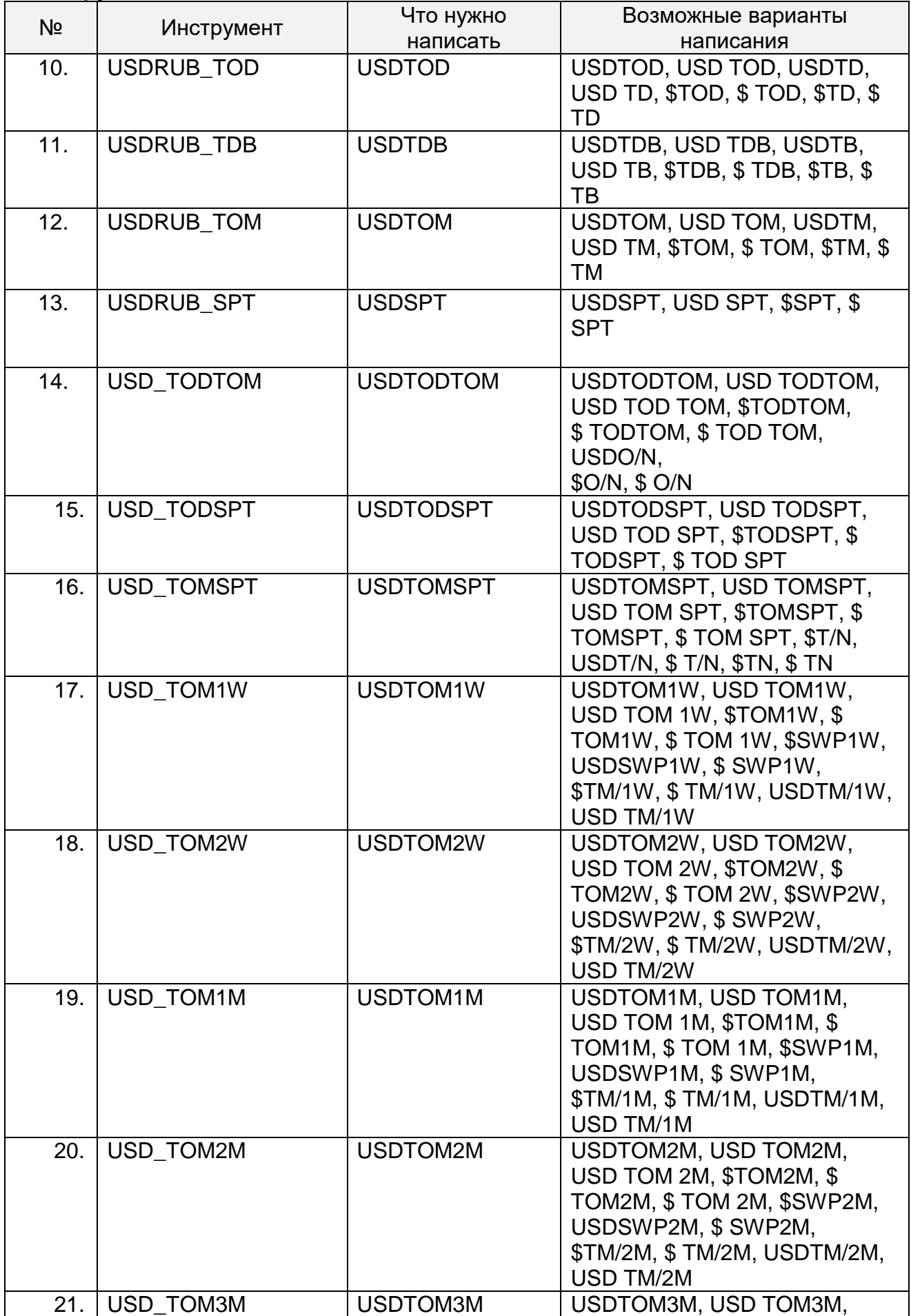

| N <sub>2</sub> |                   | Что нужно                 | Возможные варианты                                                                                                    |
|----------------|-------------------|---------------------------|----------------------------------------------------------------------------------------------------|
|                | Инструмент        | написать                  | написания                                                                                                    |
|                |                   |                           | USD TOM 3M, \$TOM3M, \$<br>TOM3M, \$TOM 3M, \$SWP3M,<br>USDSWP3M, \$SWP3M,<br>\$TM/3M, \$TM/3M, USDTM/3M,<br>USD TM/3M                                                     |
| 22.            | USD_TOM6M         | <b>USDTOM6M</b>           | USDTOM6M, USD TOM6M,<br>USD TOM 6M, \$TOM6M, \$<br>TOM6M, \$TOM 6M, \$SWP6M,<br>USDSWP6M, \$SWP6M,<br>\$TM/6M, \$TM/6M, USDTM/6M,<br><b>USD TM/6M</b>                      |
| 23.            | <b>USD TOM9M</b>  | USDTOM9M                  | USDTOM9M, USD TOM9M,<br>USD TOM 9M, \$TOM9M, \$<br>TOM9M, \$TOM 9M, \$SWP9M,<br>USDSWP9M, \$ SWP9M,<br>\$TM/9M, \$TM/9M, USDTM/9M,<br><b>USD TM/9M</b>                     |
| 24.            | <b>USD TOM1Y</b>  | USDTOM1Y                  | USDTOM1Y, USD TOM1Y, USD<br>TOM 1Y, \$TOM1Y, \$TOM1Y, \$<br>TOM 1Y, \$SWP1Y USDSWP1Y,<br>\$ SWP1Y, \$TM/1Y, \$ TM/1Y,<br>USDTM/1Y, USD TM/1Y                               |
| 25.            | <b>USDRUB LTV</b> | USDLTV (n) <sup>*</sup> D | USDLTV (n)D, USD LTV (n)D,<br>USDLT (n)D, USD LT (n)D, \$LTV<br>$(n)D$ , \$ LTV $(n)D$ , \$LT $(n)D$ , \$ LT<br>$(n)D$ , $SLV$ $(n)D$ , $SLV$ $(n)D$                       |
| 26.            | USDRUBMMYY**      | <b>USDRUBMMYY</b>         | USDRUBMMYY, USD<br>RUBMMYY, USDRUB MMYY,<br>USDRUBMM YY, USD RUB<br>MMYY, USD RUB MM YY,<br>\$RUBMMYY, \$ RUBMMYY,<br>\$RUB MMYY, \$RUBMM YY, \$<br>RUB MMYY, \$ RUB MM YY |
| 27.            | USDTOMMMYY***     | <b>USDTOMMMYY</b>         | USDTOMMMYY, USD<br>TOMMMYY, USDTOM MMYY,<br>USDTOMMM YY, USD TOM<br>MMYY, USD TOM MM YY,<br>\$TOMMMYY, \$TOMMMYY,<br>\$TOM MMYY, \$TOMMM YY, \$<br>TOM MMYY, \$TOM MM YY   |
| 28.            | USDRUB_DIS****    | <b>USDRUB DIS</b>         | USDRUBDIS, USD RUBDIS,                                                                                                    |

<sup>\*</sup> ( n )– код расчетов, соответствующий дате исполнения предполагаемой сделки, определяемый, как число календарных дней с даты расчетов по сделкам с инструментом TOM.

<sup>\*\*</sup> MMYY – месяц и год исполнения обязательств по фьючерсному контракту (указываются арабскими цифрами). Конкретные сроки исполнения обязательств и кодировки указанных инструментов утверждаются уполномоченным органом ПАО Московская Биржа в Списке параметров поставочных фьючерсных контрактов на иностранную валюту / драгоценные металлы с фиксированными датами исполнения обязательств на валютном рынке и рынке драгоценных металлов ПАО Московская Биржа.

<sup>\*\*\*</sup> MMYY – месяц и год исполнения обязательств по поставочному своп контракту (указываются арабскими цифрами). Конкретные сроки исполнения обязательств и кодировки указанных инструментов утверждаются уполномоченным органом ПАО Московская Биржа в Списке параметров поставочных своп контрактов на иностранную валюту / драгоценные металлы с фиксированными датами исполнения обязательств по второй части своп контракта на валютном рынке и рынке драгоценных металлов ПАО Московская Биржа.

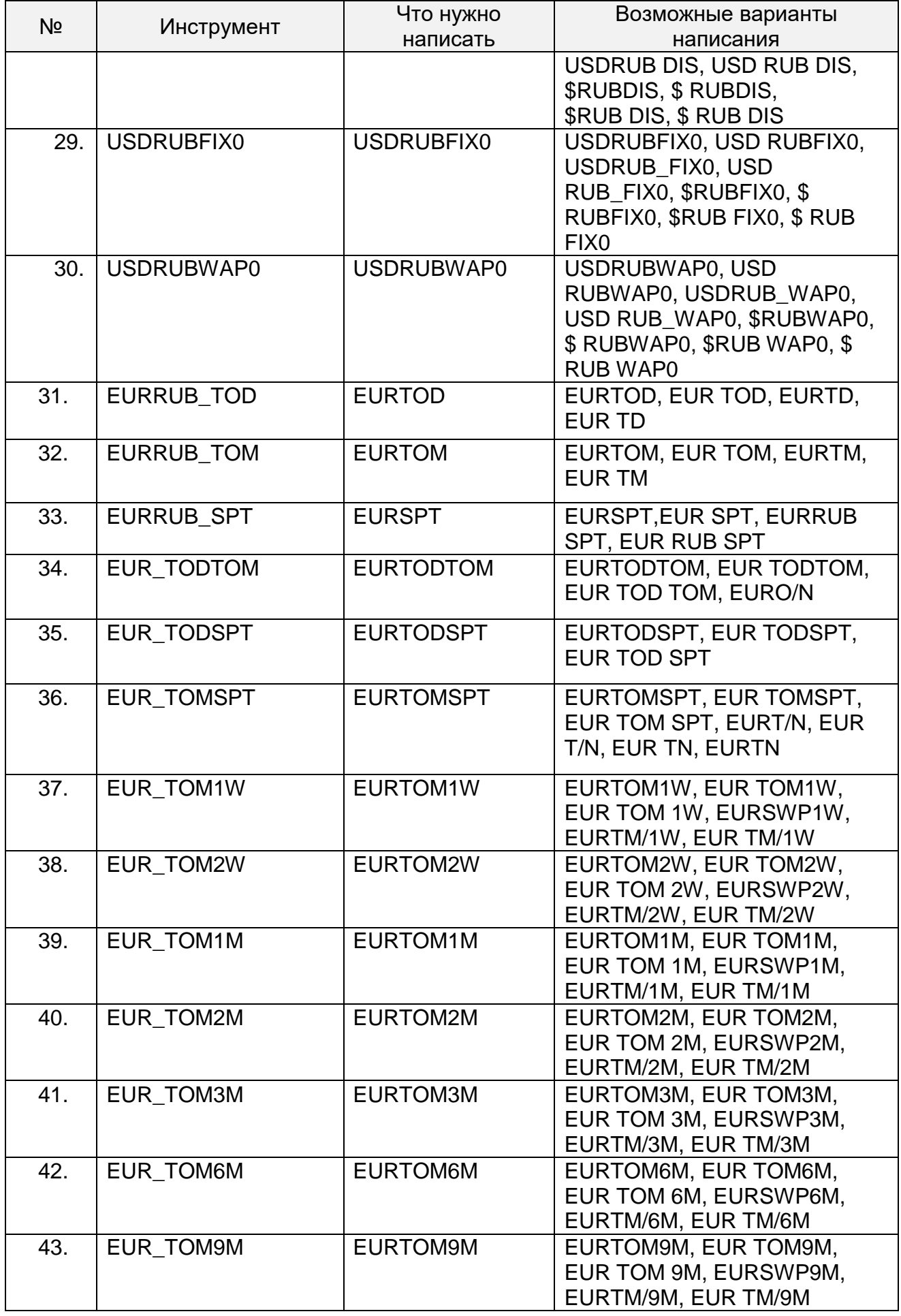

| Nº  | Инструмент        | Что нужно                 | Возможные варианты                                                                                                    |
|-----|-------------------|---------------------------|----------------------------------------------------------------------------------------------------|
|     |                   | написать                  | написания                                                                                                    |
| 44. | <b>EUR TOM1Y</b>  | EURTOM1Y                  | EURTOM1Y, EUR TOM1Y, EUR<br>TOM 1Y, EURSWP1Y,<br>EURTM/1Y, EUR TM/1Y                                                                                                    |
| 45. | <b>EURRUB LTV</b> | EURLTV (n) <sup>*</sup> D | EURLTV (n)D, EUR LTV (n)D,<br>EURLT (n)D, EUR LT (n)D                                                                                                    |
| 46. | EURRUBMMYY**      | <b>EURRUBMMYY</b>         | EURRUBMMYY, EUR<br>RUBMMYY, EURRUB MMYY,<br>EURRUBMM YY, EUR RUB<br>MMYY, EUR RUB MM YY,<br>€RUBMMYY, € RUBMMYY,<br>€RUB MMYY, €RUBMM YY, €<br>RUB MMYY, € RUB MM YY                             |
| 47. | EURTOMMMYY***     | <b>EURTOMMMYY</b>         | EURTOMMMYY, EUR<br>TOMMMYY, EURTOM MMYY,<br>EURTOMMM YY, EUR TOM<br>MMYY, EUR TOM MM YY,<br>$\epsilon$ TOMMMYY, $\epsilon$ TOMMMYY,<br>€TOM MMYY, €TOMMM YY, €<br>TOM MMYY, $\epsilon$ TOM MM YY |
| 48. | EURRUBFIX0        | EURRUBFIX0                | EURRUBFIX0, EUR RUBFIX0,<br>EURRUB_FIX0, EUR<br>RUB_FIX0, €RUBFIX0, €<br>RUBFIX0, €RUB FIX0, € RUB<br>FIX <sub>0</sub>                                                                           |
| 49. | <b>EURUSD TOD</b> | <b>EURUSDTOD</b>          | EURUSDTOD, EUR USD TOD,<br>EUR USDTOD, EURUSD TOD,<br>EURUSDTD, EURUSD TD, EUR<br>USDTD, EUR USD TD,<br>EUR\$TOD, EUR \$ TOD,<br>EUR\$TD, EUR \$ TD, EUR \$TD                                    |
| 50. | EURUSD_TOM        | <b>EURUSDTOM</b>          | EURUSDTOM, EUR USD TOM,<br>EUR USDTOM, EURUSD TOM,<br>EURUSDTM, EURUSD TM, EUR<br>USDTM, EUR USD TM,<br>EUR\$TOM, EUR \$TOM,<br>EUR\$TM, EUR \$ TM, EUR \$TM                                     |

<sup>\*\*\*\*</sup>DIS – дискретный аукцион – специализированный режим торгов, проводимый по предписанию Банка России.

<sup>\*</sup> ( n )– код расчетов, соответствующий дате исполнения предполагаемой сделки, определяемый, как число календарных дней с даты расчетов по сделкам с инструментом TOM.

<sup>†</sup> \*\* MMYY – месяц и год исполнения обязательств по фьючерсному контракту (указываются арабскими цифрами). Конкретные сроки исполнения обязательств и кодировки указанных инструментов утверждаются уполномоченным органом ПАО Московская Биржа в Списке параметров поставочных фьючерсных контрактов на иностранную валюту / драгоценные металлы с фиксированными датами исполнения обязательств на валютном рынке и рынке драгоценных металлов ПАО Московская Биржа.

<sup>\*\*\*</sup> MMYY – месяц и год исполнения обязательств по поставочному своп контракту (указываются арабскими цифрами). Конкретные сроки исполнения обязательств и кодировки указанных инструментов утверждаются уполномоченным органом ПАО Московская Биржа в Списке параметров поставочных своп контрактов на иностранную валюту / драгоценные металлы с фиксированными датами исполнения обязательств по второй части своп контракта на валютном рынке и рынке драгоценных металлов ПАО Московская Биржа.

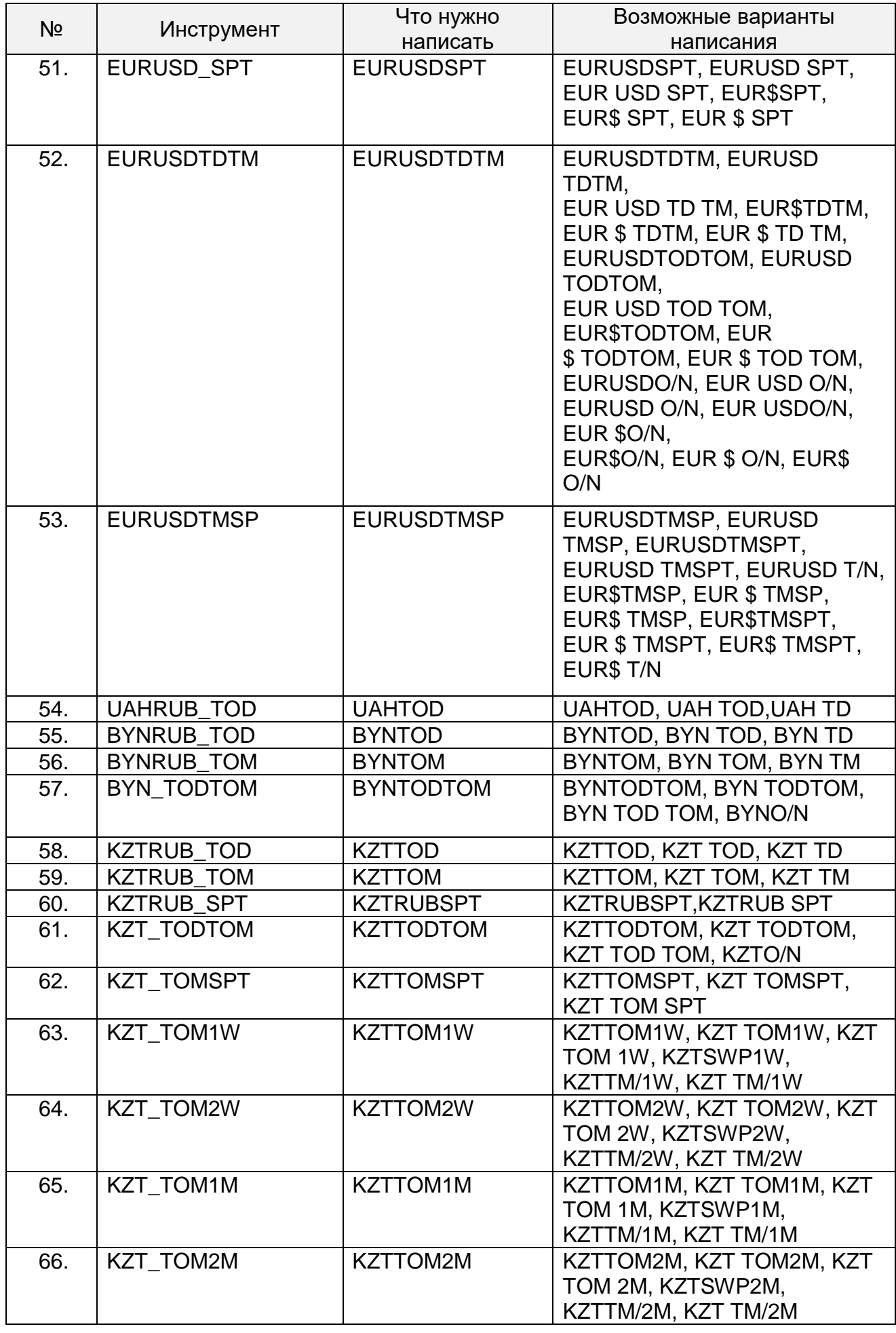

| N <sub>2</sub> | Инструмент        | Что нужно                 | Возможные варианты                                    |
|----------------|-------------------|---------------------------|-------------------------------------------------------|
|                |                   | написать                  | написания                                             |
| 67.            | KZT_TOM3M         | <b>KZTTOM3M</b>           | KZTTOM3M, KZT TOM3M, KZT                              |
|                |                   |                           | TOM 3M, KZTSWP3M,                                     |
|                |                   |                           | KZTTM/3M, KZT TM/3M                                   |
| 68.            | KZT_TOM6M         | <b>KZTTOM6M</b>           | KZTTOM6M, KZT TOM6M, KZT                              |
|                |                   |                           | TOM 6M, KZTSWP6M,                                     |
|                |                   |                           | KZTTM/6M, KZT TM/6M                                   |
| 69.            | <b>KZTRUB LTV</b> | KZTLTV (n) <sup>*</sup> D | KZTLTV (n)D, KZT LTV (n)D,                            |
|                |                   |                           | KZTLT (n)D, KZT LT (n)D                               |
| 70.            | USDKZT_TOD        | <b>USDKZTTOD</b>          | USDKZTTOD, USD KZT TOD,                               |
|                |                   |                           | USD KZTTOD, USDKZT TOD,                               |
|                |                   |                           | USDKZTTD, USD KZT TD, USD                             |
|                |                   |                           | KZTTD, USDKZT TD, \$KZTTOD,                           |
|                |                   |                           | \$KZT TOD, \$KZTTD, \$KZT TD,                         |
|                |                   |                           | \$KZT TD, \$ KZTTD                                    |
| 71.            | <b>USDKZT TOM</b> | <b>USDKZTTOM</b>          | USDKZTTOM, USD KZT TOM,                               |
|                |                   |                           | USD KZTTOM, USDKZT TOM,                               |
|                |                   |                           | USDKZTTM, USD KZT TM, USD                             |
|                |                   |                           | KZTTM, USDKZT TM,                                     |
|                |                   |                           | \$KZTTOM, \$KZT TOM,                                  |
|                |                   |                           | \$KZTTM, \$KZTTM, \$KZTTM, \$                         |
|                |                   |                           | <b>KZTTM</b>                                          |
| 72.            | <b>USDKZT SPT</b> | <b>USDKZTSPT</b>          | USDKZTSPT, USDKZT SPT,                                |
|                |                   |                           | USD KZT SPT, \$KZTSPT, \$KZT                          |
|                |                   |                           | SPT, \$KZT SPT                                        |
| 73.            | <b>USDKZTTDTM</b> | <b>USDKZTTDTM</b>         | USDKZTTDTM, USDKZT TDTM,                              |
|                |                   |                           | USD KZT TD TM, \$KZTTDTM,<br>\$KZT TDTM, \$KZT TD TM, |
|                |                   |                           | USDKZTTODTOM, USDKZT                                  |
|                |                   |                           | TODTOM,                                               |
|                |                   |                           | USD KZT TOD TOM,                                      |
|                |                   |                           | <b>\$KZTTODTOM, \$KZT TODTOM,</b>                     |
|                |                   |                           | \$KZT TOD TOM, USDKZTO/N,                             |
|                |                   |                           | USD KZT O/N, USDKZT O/N,                              |
|                |                   |                           | USD KZTO/N, \$ KZTO/N,                                |
|                |                   |                           | \$KZTO/N, \$ KZT O/N, \$KZT O/N                       |
|                |                   |                           |                                                       |
| 74.            | <b>USDKZTTMSP</b> | <b>USDKZTTMSP</b>         | USDKZTTMSP, USDKZT TMSP,                              |
|                |                   |                           | USDKZTTMSPT, USDKZT                                   |
|                |                   |                           | TMSPT, USDKZT T/N.                                    |
|                |                   |                           | \$KZTTMSP, \$KZT TMSP, \$KZT                          |
|                |                   |                           | TMSP, \$KZTTMSPT, \$KZT                               |
|                |                   |                           | TMSPT, \$KZT TMSPT, \$KZT                             |
|                |                   |                           | T/N                                                   |
| 75.            | CNYRUB_TOD        | <b>CNYTOD</b>             | CNYTOD, CNY TOD, CNYTD,                               |
|                |                   |                           | <b>CNY TD</b>                                         |
| 76.            | <b>CNYRUB TOM</b> | <b>CNYRUB</b>             | CNYTOM, CNY TOM, CNYTM,                               |
|                |                   |                           | <b>CNY TM</b>                                         |
| 77.            | CNYRUB_SPT        | <b>CNYRUBSPT</b>          | CNYRUBSPT, CNYRUB SPT                                 |

 \* ( n )– код расчетов, соответствующий дате исполнения предполагаемой сделки, определяемый, как число календарных дней с даты расчетов по сделкам с инструментом TOM.

| N <sub>2</sub> | Инструмент        | Что нужно<br>написать     | Возможные варианты<br>написания                                                                                                    |
|----------------|-------------------|---------------------------|----------------------------------------------------------------------------------------------------|
| 78.            | CNY TODTOM        | <b>CNYTODTOM</b>          | CNYTODTOM, CNY TODTOM.<br>CNY TOD TOM, CNYO/N                                                                                                    |
| 79.            | CNY_TOMSPT        | <b>CNYTOMSPT</b>          | CNYTOMSPT, CNY TOMSPT,<br><b>CNY TOM SPT</b>                                                                                                    |
| 80.            | CNY_TOM1W         | CNYTOM1W                  | CNYTOM1W, CNY TOM1W,<br>CNY TOM 1W, CNYSWP1W,<br>CNYTM/1W, CNY TM/1W                                                                                                    |
| 81.            | CNY_TOM2W         | CNYTOM2W                  | CNYTOM2W, CNY TOM2W,<br>CNY TOM 2W, CNYSWP2W,<br>CNYTM/2W, CNY TM/2W                                                                                                    |
| 82.            | CNY TOM1M         | CNYTOM1M                  | CNYTOM1M, CNY TOM1M,<br>CNY TOM 1M, CNYSWP1M,<br>CNYTM/1M, CNY TM/1M                                                                                                    |
| 83.            | CNY_TOM2M         | CNYTOM2M                  | CNYTOM2M, CNY TOM2M,<br>CNY TOM 2M, CNYSWP2M,<br>CNYTM/2M, CNY TM/2M                                                                                                    |
| 84.            | CNY TOM3M         | CNYTOM3M                  | CNYTOM3M, CNY TOM3M,<br>CNY TOM 3M, CNYSWP3M,<br>CNYTM/3M, CNY TM/3M                                                                                                    |
| 85.            | CNY_TOM6M         | <b>CNYTOM6M</b>           | CNYTOM6M, CNY TOM6M,<br>CNY TOM 6M, CNYSWP6M,<br>CNYTM/6M, CNY TM/6M                                                                                                    |
| 86.            | <b>CNYRUB LTV</b> | CNYLTV (n) <sup>*</sup> D | CNYLTV (n)D, CNY LTV (n)D,<br>CNYLT (n)D, CNY LT (n)D                                                                                                    |
| 87.            | CNYRUBMMYY**      | <b>CNYRUBMMYY</b>         | CNYRUBMMYY, CNY<br>RUBMMYY, CNYRUB MMYY,<br>CNYRUBMM YY, CNY RUB<br>MMYY, CNY RUB MM YY                                                                                    |
| 88.            | CNYTOMMMYY***     | <b>CNYTOMMMYY</b>         | CNYTOMMMYY, CNY<br>TOMMMYY, CNYTOM MMYY,<br>CNYTOMMM YY, CNY TOM<br>MMYY, CNY TOM MM YY                                                                                    |
| 89.            | USDCNY_TOD        | <b>USDCNYTOD</b>          | USDCNYTOD, USD CNY TOD,<br>USD CNYTOD, USDCNY TOD,<br>USDCNYTD, USD CNY TD,<br>USD CNYTD, USDCNY TD,<br>\$CNYTOD, \$ CNY TOD.<br>\$CNYTD, \$ CNY TD, \$CNY TD,<br>\$ CNYTD |

<sup>\*</sup> ( n )– код расчетов, соответствующий дате исполнения предполагаемой сделки, определяемый, как число календарных дней с даты расчетов по сделкам с инструментом TOM.

1

<sup>\*\*</sup> MMYY – месяц и год исполнения обязательств по фьючерсному контракту (указываются арабскими цифрами). Конкретные сроки исполнения обязательств и кодировки указанных инструментов утверждаются уполномоченным органом ПАО Московская Биржа в Списке параметров поставочных фьючерсных контрактов на иностранную валюту / драгоценные металлы с фиксированными датами исполнения обязательств на валютном рынке и рынке драгоценных металлов ПАО Московская Биржа.

<sup>\*\*\*</sup> MMYY – месяц и год исполнения обязательств по поставочному своп контракту (указываются арабскими цифрами). Конкретные сроки исполнения обязательств и кодировки указанных инструментов утверждаются уполномоченным органом ПАО Московская Биржа в Списке параметров поставочных своп контрактов на иностранную валюту / драгоценные металлы с фиксированными датами исполнения обязательств по второй части своп контракта на валютном рынке и рынке драгоценных металлов ПАО Московская Биржа.

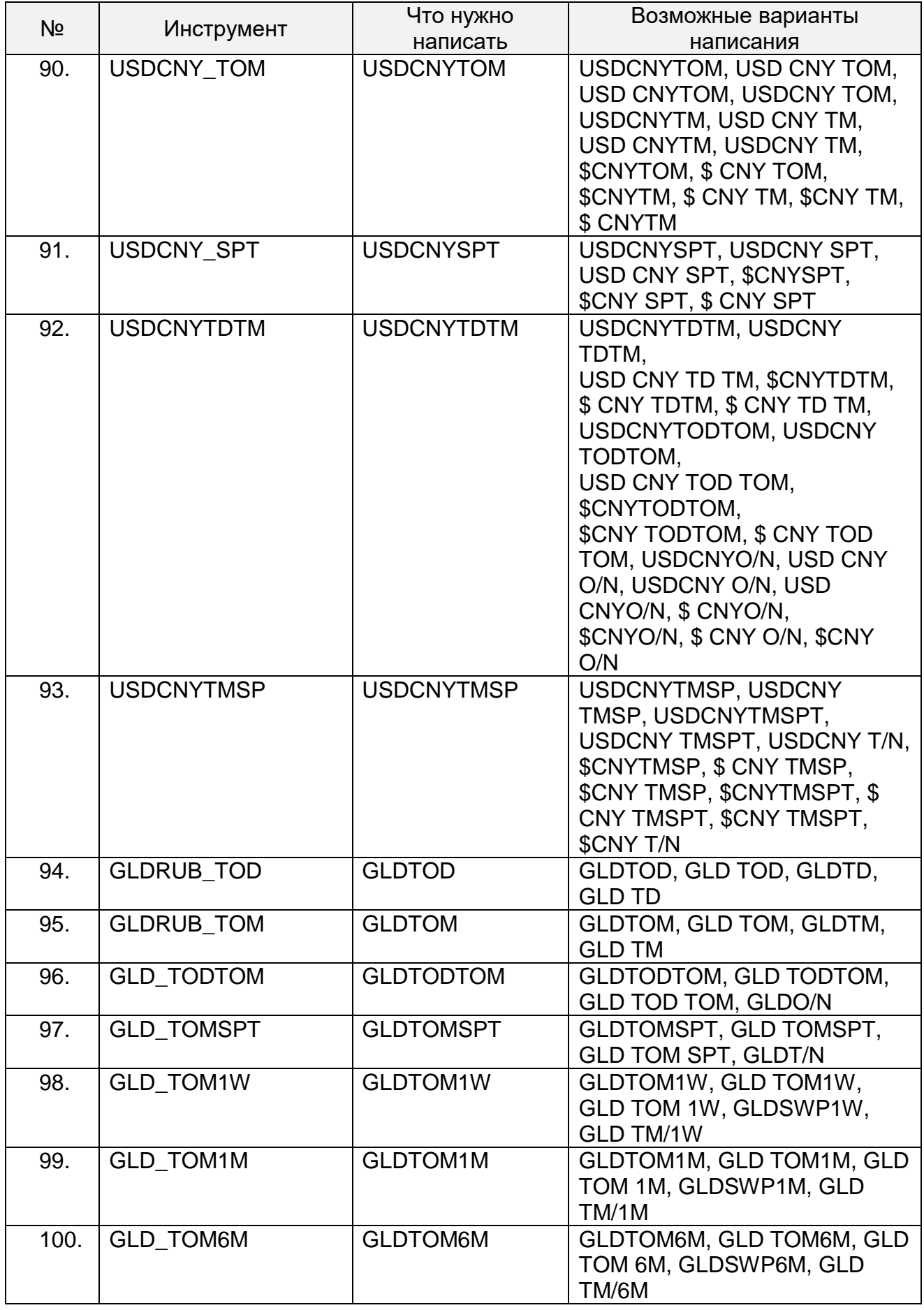

| N <sub>2</sub> | Инструмент        | Что нужно                 | Возможные варианты                                                                                                    |
|----------------|-------------------|---------------------------|----------------------------------------------------------------------------------------------------|
|                |                   | написать                  | написания                                                                                                    |
| 101.           | <b>GLDRUB LTV</b> | GLDLTV (n) <sup>*</sup> D | GLDLTV (n)D, GLD LTV (n)D,<br>GLDLT (n)D, GLD LT (n)D                                                                                                    |
| 102.           | SLVRUB_TOD        | <b>SLVTOD</b>             | SLVTOD, SLV TOD, SLVTD,<br><b>SLV TD</b>                                                                                                    |
| 103.           | SLVRUB_TOM        | <b>SLVTOM</b>             | SLVTOM, SLV TOM, SLVTM,<br><b>SLV TM</b>                                                                                                    |
| 104.           | SLV_TODTOM        | <b>SLVTODTOM</b>          | SLVTODTOM, SLV TODTOM,<br>SLV TOD TOM, SLVO/N                                                                                                    |
| 105.           | SLV_TOMSPT        | <b>SLVTOMSPT</b>          | SLVTOMSPT, SLV TOMSPT,<br>SLV TOM SPT, SLVT/N                                                                                                    |
| 106.           | SLV_TOM1W         | SLVTOM1W                  | SLVTOM1W, SLV TOM1W, SLV<br>TOM 1W, SLVSWP1W, SLV<br>TM/1W                                                                                                    |
| 107.           | <b>SLV TOM1M</b>  | SLVTOM1M                  | SLVTOM1M, SLV TOM1M, SLV<br>TOM 1M, SLVSWP1M, SLV<br>TM/1M                                                                                                    |
| 108.           | SLV_TOM6M         | <b>SLVTOM6M</b>           | SLVTOM6M, SLV TOM6M, SLV<br>TOM 6M, SLVSWP6M, SLV<br>TM/6M                                                                                                    |
| 109.           | <b>SLVRUB LTV</b> | SLVLTV (n) <sup>†</sup> D | SLVLTV (n)D, SLV LTV (n)D,<br>SLVLT (n)D, SLV LT (n)D                                                                                                    |
| 110.           | <b>GBPRUB_TOD</b> | <b>GBPTOD</b>             | GBPTOD, GBP TOD, GBPTD,<br><b>GBP TD</b>                                                                                                    |
| 111.           | GBPRUB_TOM        | <b>GBPTOM</b>             | GBPTOM, GBP TOM, GBPTM,<br><b>GBP TM</b>                                                                                                    |
| 112.           | GBP_TODTOM        | <b>GBPTODTOM</b>          | GBPTODTOM, GBP TODTOM,<br>GBP TOD TOM, GBPO/N                                                                                                    |
| 113.           | GBPUSD_TOD        | <b>GBPUSDTOD</b>          | GBPUSDTOD, GBP USD TOD,<br>GBP USDTOD, GBPUSD TOD,<br>GBPUSDTD, GBPUSD TD, GBP<br>USDTD, GBP USD TD,<br><b>GBP\$TOD, GBP \$ TOD,</b><br>GBP\$TD, GBP \$ TD, GBP \$TD,<br><b>GBP\$TD</b> |
| 114.           | GBPUSD_TOM        | <b>GBPUSDTOM</b>          | GBPUSDTOM, GBP USD TOM,<br>GBP USDTOM, GBPUSD TOM,<br>GBPUSDTM, GBPUSD TM, GBP<br>USDTM, GBP USD TM,<br><b>GBP\$TOM, GBP \$ TOM,</b><br>GBP\$TM, GBP \$ TM, GBP \$TM,<br><b>GBP\$TM</b> |
| 115.           | <b>GBPUSD SPT</b> | <b>GBPUSDSPT</b>          | GBPUSDSPT, GBPUSD SPT,<br>GBP USD SPT, GBP\$SPT,<br>GBP\$ SPT, GBP \$ SPT                                                                                                    |

<sup>\*</sup> ( n )– код расчетов, соответствующий дате исполнения предполагаемой сделки, определяемый, как число календарных дней с даты расчетов по сделкам с инструментом TOM.

<sup>†</sup> ( n )– код расчетов, соответствующий дате исполнения предполагаемой сделки, определяемый, как число календарных дней с даты расчетов по сделкам с инструментом TOM.

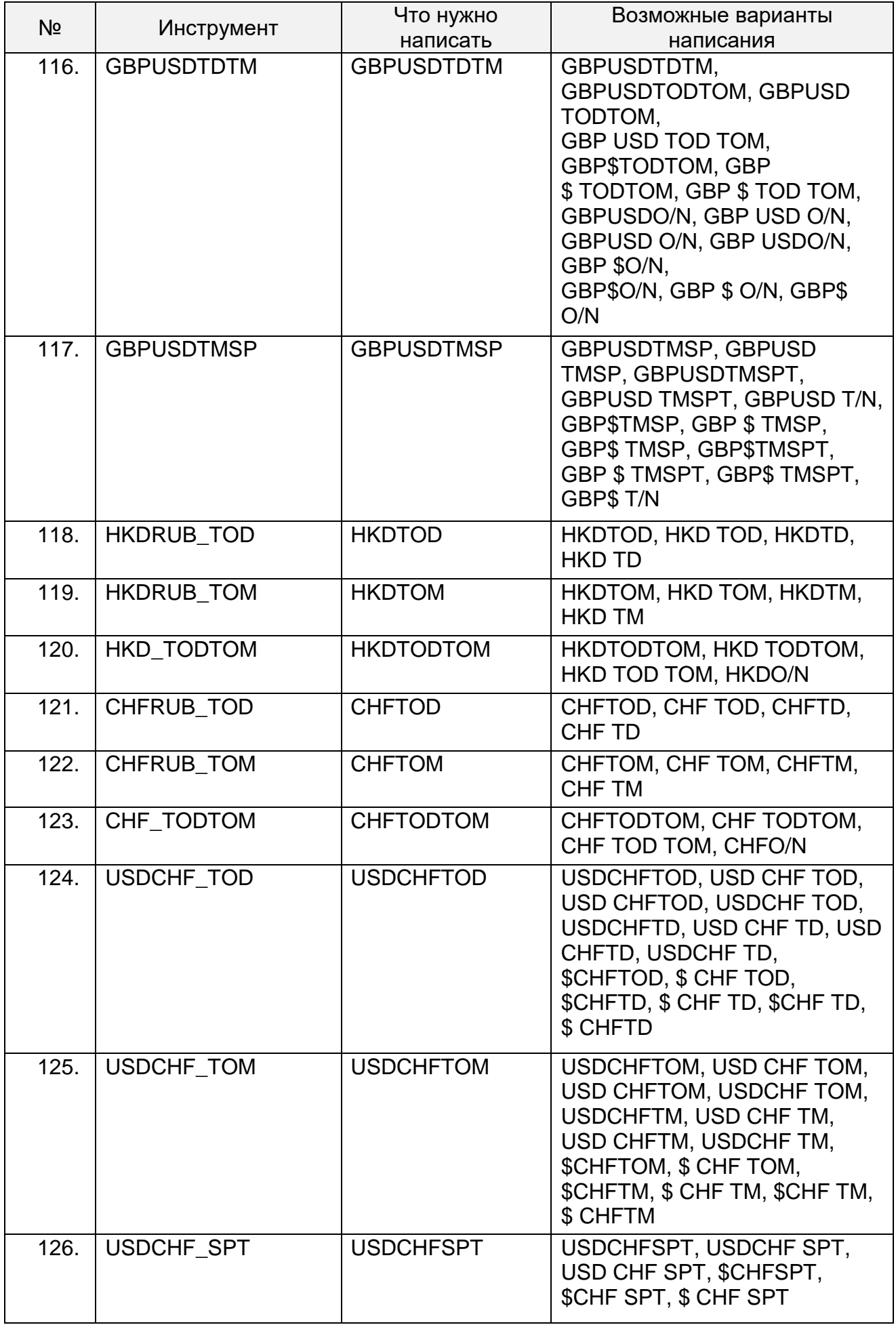

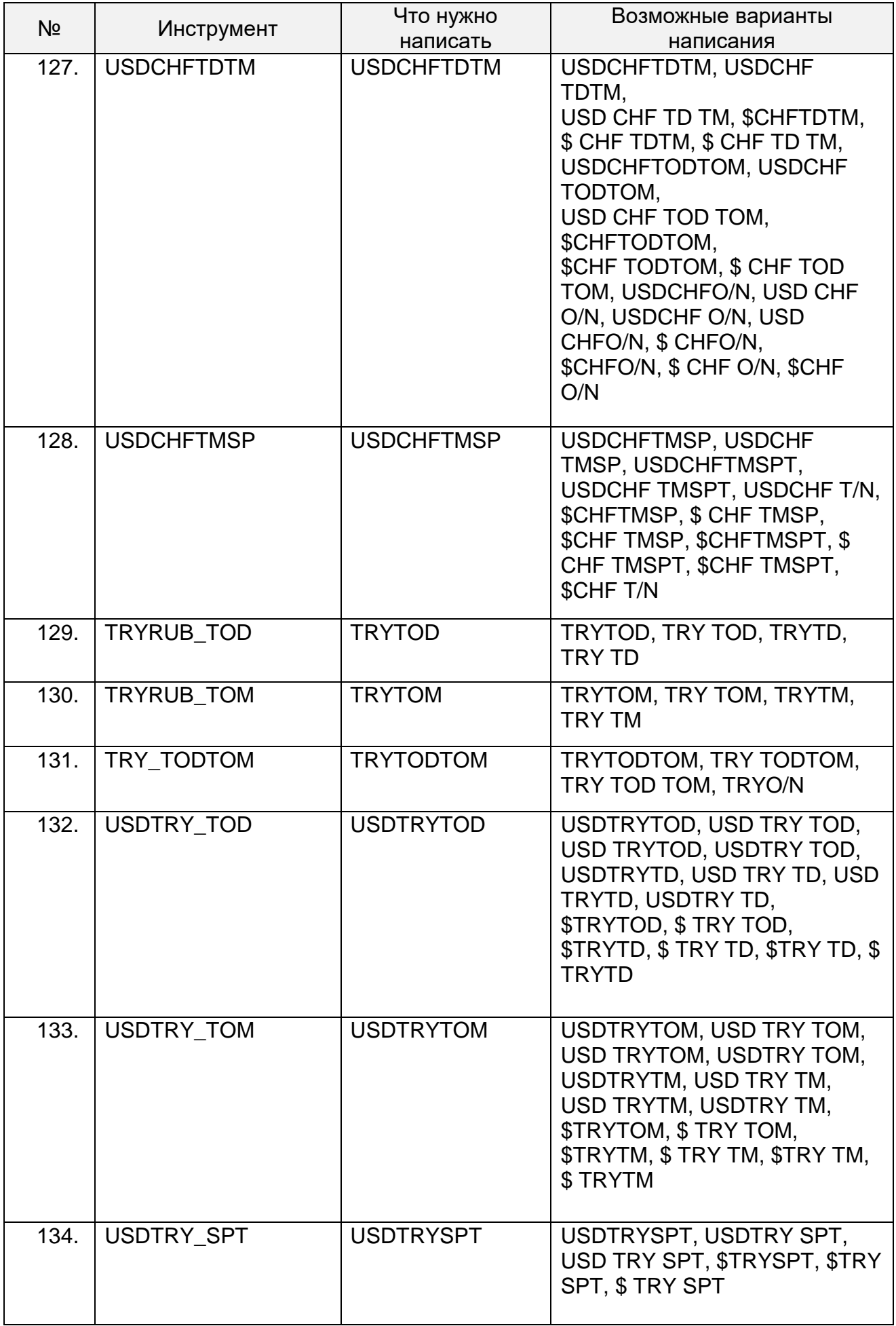

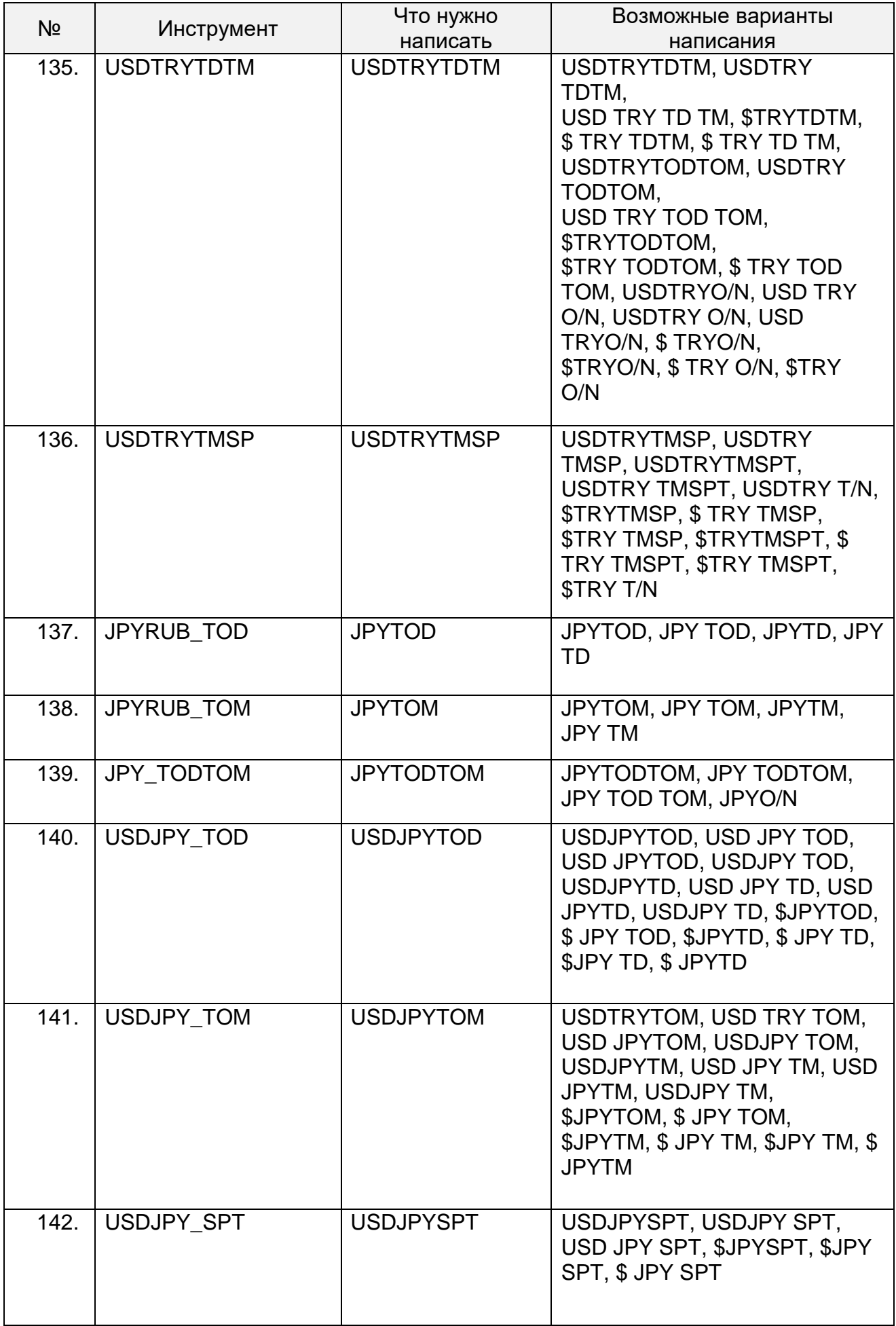

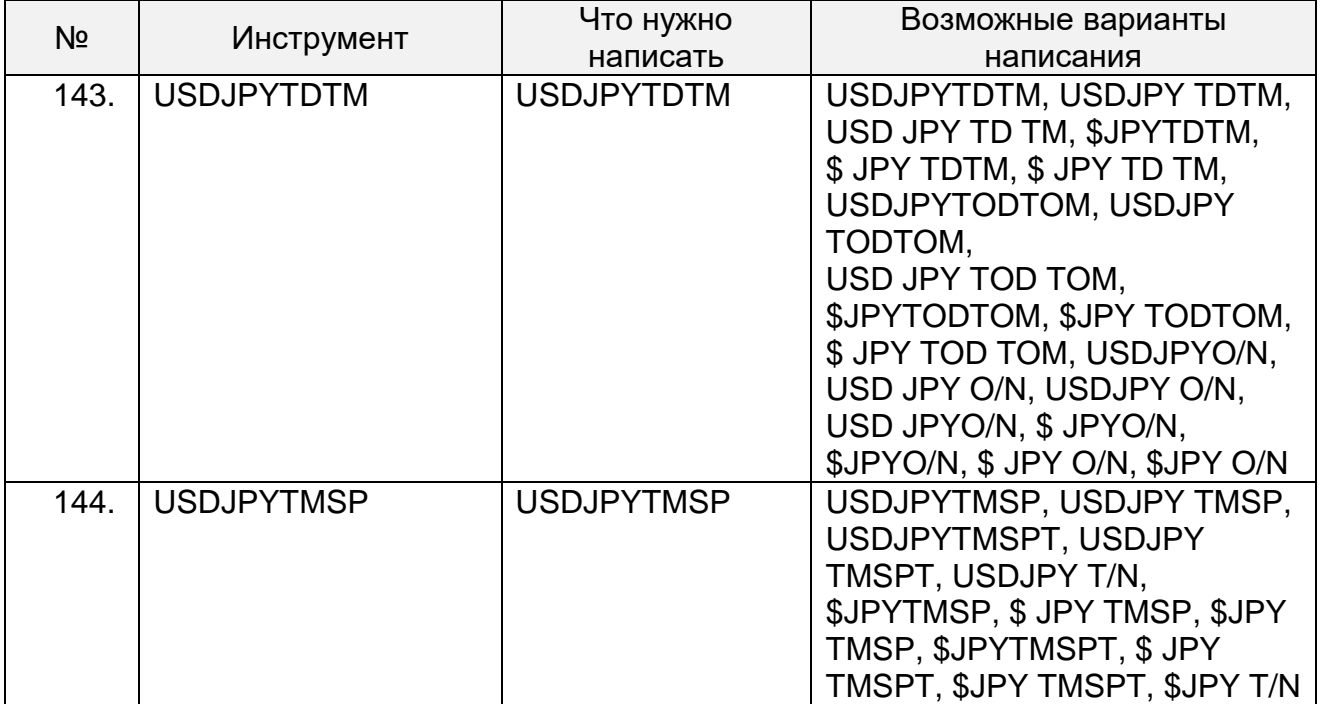